# **"Grundlagen der Mess- und Regelungstechnik" Prüfung Sommersemester 2017 Teil 1: Theorieteil**

## **9 LP**

# **16. August 2017**

Zeitraum: 10:10 - 11:00 Uhr

erlaubte Hilfsmittel: keine

Name, Vorname: 

Matr. Nr:

Studiengang:

Abschluss:  $\circ$ Bachelor  $\circ$ Master  $\circ$ Diplom

GMRT-Übungsschein im Wintersemester $20$  /  $\_$  erhalten.

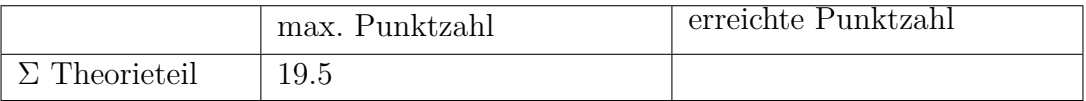

Begründen/Erläutern Sie Ihre Antworten mit wenigen Worten.

- a) (*2 Punkte*) Wie legt man eine konstante Vorsteuerung *u<sup>s</sup>* aus? Nennen Sie 2 Gründe, wofür eine Vorsteuerung benötigt wird
- b) (*2 Punkte*) Was bedeutet rückwirkungsfrei? Geben Sie ein technisches Beispiel für ein nicht rückwirkungsfreies System an.
- c) (*1 Punkt*) Was sind dominante Pole?
- d) (*1 Punkt*) Die Sprungantwort des Temperaturverlaufs von *T*(*t*) in Abb. 1 beginnt bei 0 auf der y-Achse. Bedeutet dies, dass die anfängliche Temperatur 0 ◦C oder 0 K ist?

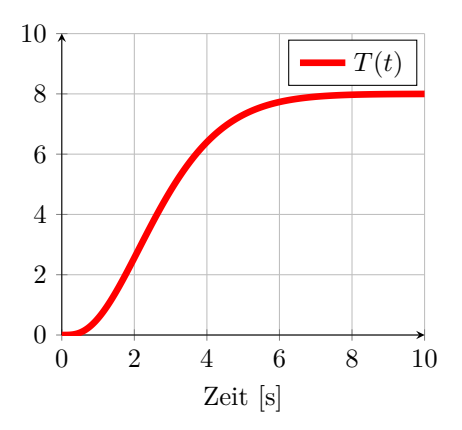

Abbildung 1: Sprungantwort des Temperaturverlaufs.

- e) (*1 Punkt*) Wie lautet die Vorschrift für die Laplace-Transformation?
- f) (*1 Punkt*) Warum sind Allpasssysteme kritisch für den geschlossenen Regelkreis?
- g) (*2 Punkte*) Unter welchen Bedingungen können Windup-Effekte auftreten? Wie könnte ein Anti-Windup funktionieren?
- h) (*1.5 Punkte*) Ein I-Regler hat eine konstante Störung stationär genau ausgeglichen. Wie heißt das Eingangssignal des Integrators, wie ist es definiert (Gleichung) und welchen Wert nimmt es an?
- i) (*2 Punkte*) Beschreiben Sie, wie man experimentell Amplituden- und Phasengang bestimmen kann. Geht dies auch für *G*(*s*) = 1*/s*?
- j) (*1 Punkt*) Nennen Sie drei strukturell verschiedene Übertragungsfunktionen die eine frequenzunabhängige Verstärkung aufweisen.
- k) (*1 Punkt*) Beschreiben Sie einen Messaufbau, der aus einem statischen Druck ein elektrisches Ausgangssignal erzeugt.
- l) (*1 Punkt*) Gegeben ist folgendes Zustandsraummodell:

$$
\begin{aligned}\n\dot{x}(t) &= \begin{bmatrix} 0 & 1 & 0 & 0 \\ 8 & 12 & 0 & 14 \\ 5 & 3 & 0 & 1 \\ 4 & 4 & 0 & 2 \end{bmatrix} \underline{x}(t) + \begin{bmatrix} 0 \\ 0 \\ 1 \\ 0 \end{bmatrix} u(t) \, , \\
y(t) &= \begin{bmatrix} 1 & 1 & 4 & 1 \end{bmatrix} \underline{x}(t) + \begin{bmatrix} 0 \\ 0 \\ 1 \\ 0 \end{bmatrix} + 2 u(t) \, , \\
\underline{x}(t) &= 0 = 0 \, .\n\end{aligned}
$$

Begründen Sie, ob das System vollständig steuerbar ist, ohne dabei die Steuerbarkeitsmatrix **Q***<sup>S</sup>* zu berechnen.

m) (*3 Punkte*) Beschreiben Sie eine Kaskadenregelung (es kann eine Zeichnung zur Hilfe genommen werden). Was muss für die Geschwindigkeit von äußerem und innerem Regelkreis gelten?

# **"Grundlagen der Mess- und Regelungstechnik" Prüfung Sommersemester 2017 Teil 2: Rechenteil**

# **9 LP**

# **16. August 2017**

Zeitraum: 11:15 - 13:15 Uhr

erlaubte Hilfsmittel: Taschenrechner, zwei beschriebene Blätter

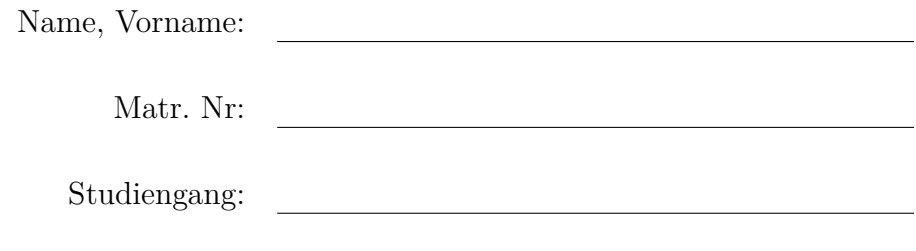

Abschluss:  $\circ$ Bachelor  $\circ$ Master  $\circ$ Diplom

GMRT-Übungsschein im Wintersemester $20$  /  $\_\_\_\_\_$ erhalten.

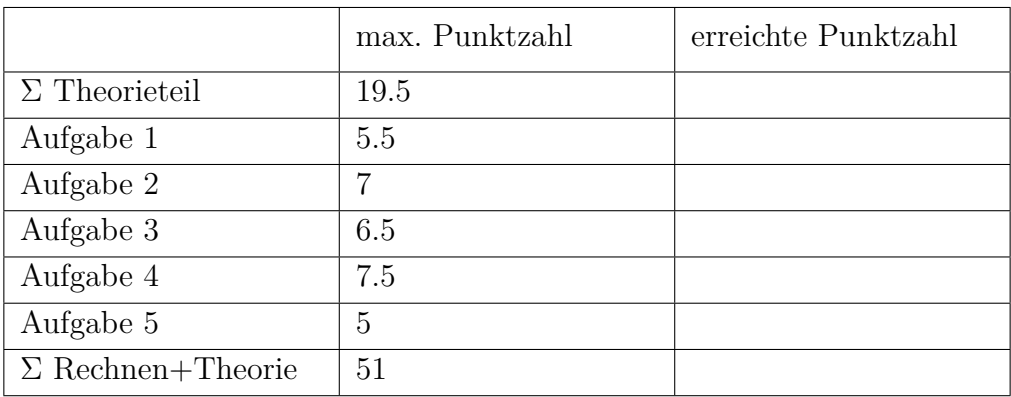

#### **1. Aufgabe: Modellbildung** (5.5 Punkte)

In einem Doppelmantelreaktor wird ein flüssiges Produkt P mit der Masse  $m_P(t)$  gekühlt. Das Produkt fließt mit dem Massenstrom  $\dot{m}_{\text{Pein}}(t)$  [kg/s] und der Temperatur  $T_{\text{P}}(t)$  [°C] in den Reaktor ein und mit m<sup>p</sup><sub>raus</sub>(*t*) heraus. Die Kühlung erfolgt über den durchströmten Doppelmantel. Dort fließt das Kühlmedium mit dem Massenstrom  $\dot{m}_M(t)$  und der Temperatur  $T_M(t)$  in den Doppelmantel ein und mit m<sup>M</sup>(*t*) heraus. Der Kühlmassenstrom sei so groß, dass sich die Temperatur  $T_M(t)$ beim Durchfließen des Mantels nicht ändert. Der Reaktor kann als ideal durchmischt angenommen werden. Die Wärmeübertragung an der Mantelfläche *A* [m<sup>2</sup>] kann mit der Gleichung

$$
\dot{Q}(t) = \alpha A \Delta T(t) \tag{1}
$$

beschrieben werden, wobei Δ*T*(*t*) die treibende Temperaturdifferenz zwischen Mantel und Reaktor ist. Der Wärmeübergangskoeffizient *α* [W/(m<sup>2</sup>K)] sowie die spezifische Wärmekapazität *c<sup>p</sup>* [J/(kgK)] als auch die Dichte des Produkts seien konstant.

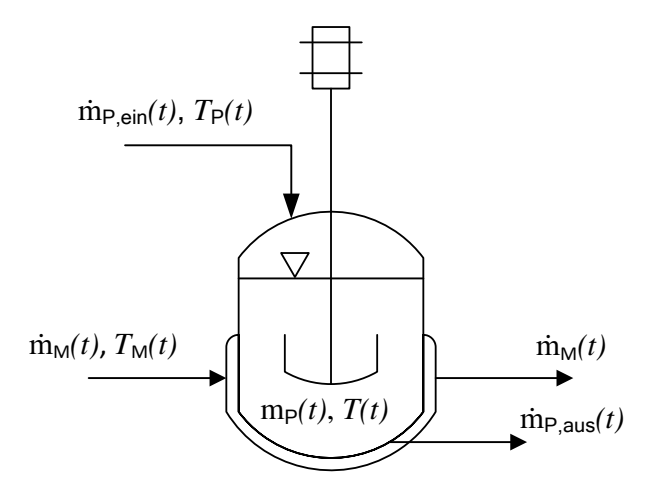

Abbildung 2: Ideal durchmischter Reaktor.

- a) (*1.5 Punkte*) Formulieren Sie durch eine Energiebilanz die Differentialgleichung für die Temperatur  $T(t)$  im Reaktor. Schreiben Sie dabei  $\Delta T(t)$  aus  $(\Delta T(t) = ...)$ . Es sollen keine weiteren Ableitungen außer  $dT(t)/dt$  vorkommen (Massenströme  $\dot{m}(t)$  sind erlaubt).
- b) (*1 Punkt*) Ermitteln Sie nun durch eine Energiebilanz die Differentialgleichung für *T*(*t*) für den Fall, dass  $\dot{m}_{P,\text{ein}}(t) = \dot{m}_{P,\text{aus}}(t)$ .

**Quereinstieg:** Arbeiten Sie ab c) in jedem Fall mit folgenden Gleichungen weiter:

$$
\dot{y}_1(t) = k_1(u_1(t) - y_1(t)) + k_2(u_2(t) - y_1(t)) \tag{2}
$$

$$
\dot{y}_2(t) = k_3(y_1(t) - u_2(t)) + k_4(u_2(t) - y_2(t)) \tag{3}
$$

c) (*1 Punkt*) Überführen Sie die Differentialgleichungen in den Laplace-Bereich und bringen Sie sie in die nachfolgende Form. Dabei sollen die Anfangsbedingungen verschwinden. Geben Sie die Übertragungsfunktionen  $G_1(s)$  bis  $G_4(s)$  an.

$$
Y_1(s) = G_1(s) U_1(s) + G_2(s) U_2(s)
$$
\n(4)

$$
Y_2(s) = G_3(s) Y_1(s) - G_4(s) U_2(s)
$$
\n<sup>(5)</sup>

d) (*2 Punkte*) Erstellen Sie das Blockschaltbild des Systems. Geben Sie anschließend die Übertragungsfunktionen  $G_5(s)$  an mit

$$
Y_2(s) = G_5(s) U_1(s) + G_6(s) U_2(s)
$$
\n
$$
(6)
$$

und benennen Sie das Übertragungsverhalten von  $G_5(s)$ , wobei alle  $k_1, k_2, k_3, k_4 > 0$  sind.

## **1. Aufgabe Musterlösung [**Σ **7.5 Pkte]**

**a)** [Σ **1,5 Pkte**]

$$
\frac{dc_p T m_{\rm P}}{dt} = -\alpha A (T - T_M) + \dot{m}_{\rm ein} c_p T_P - \dot{m}_{\rm aus} c_p T \qquad [0.5 \text{ Pkte}] \qquad (7)
$$

$$
c_p T \frac{dm_P}{dt} + c_p m_P \frac{dT}{dt} = -\alpha A (T - T_M) + \dot{m}_{\text{ein}} c_p T_P - \dot{m}_{\text{aus}} c_p T \qquad [0.5 \text{ Pkte}] \qquad (8)
$$

$$
\frac{dT}{dt} = \frac{-\alpha A}{c_p m_P} (T - T_M) + T_P \frac{m_{\text{ein}}}{m_P} - T \frac{m_{\text{aus}}}{m_P} - T \frac{1}{m_P} (\dot{m}_{\text{ein}} - \dot{m}_{\text{aus}})
$$
 [0.5 Pkte] (9)

**b**) [ $\Sigma$  **1 Pkt**] Mit  $\dot{m}_{\text{ein}} = \dot{m}_{\text{aus}} = \dot{m}$  folgt:

$$
\frac{dT}{dt} = \frac{-\alpha A}{c_p m} \left( T - T_M \right) + \frac{\dot{m}}{m} \left( T_P - T \right) \tag{10}
$$

**c)** [Σ **1 Pkt**] Laplace-Transformation des DGL mit wegfallenden Anfangswerten:

$$
sY_1(s) = k_1(U_1(s) - Y_1(s)) + k_2(U_2(s) - Y_1(s))
$$
\n[**0.25** Pkte] (11)

$$
sY_2(s) = k_3(Y_1(s) - U_2(s)) + k_4(U_2(s) - Y_2(s))
$$
\n
$$
[0.25 \text{Pkte}]
$$
\n(12)

$$
Y_1(s) = \frac{k_1}{s + k_1 + k_2} U_1(s) + \frac{k_1}{s + k_1 + k_2} U_2(s)
$$
 [0.25 Pkte] (13)

$$
Y_2(s) = \frac{k_3}{s + k_4} Y_1(s) - \frac{k_3 - k_4}{s + k_4} U_2(s)
$$
 [0.25 Pkte] (14)

#### **d)** [Σ **1.5 Pkte**] Für den linken und rechten Teil des Bildes gibt es je 0.5 Punkte.

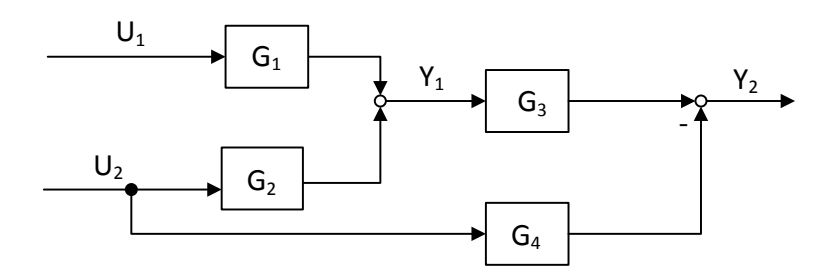

Abbildung 3: Blockschaltbild.

*G*5(*s*) erhält man durch Einsetzen von *Y*1(*s*) aus der ersten Gleichung aus c) in die zweite Gleichung.

$$
Y_2(s) = \frac{k_3 k_1}{(s + k_4)(s + k_1 + k_2)} U_1(s) + \dots
$$
 [0.25 Pkte] (15)

Es handelt sich um ein nicht-schwingungsfähiges PT2-Übertragungsverhalten. [**0.25 Pkte**]

#### **2. Aufgabe: Zustandsraummodell** (7 Punkte)

Die in Abb. 4 dargestellte Regelstrecke wird durch zwei Differentialgleichungen

$$
0 = \ddot{x}_1(t) + 2\dot{x}_1(t) + x_1(t) - u(t) ,
$$
  
\n
$$
0 = \ddot{x}_2(t) - 3\dot{x}_2(t) - u(t) ,
$$
  
\n
$$
x_1(t = 0) = \dot{x}_1(t = 0) = 0 ,
$$
  
\n
$$
x_2(t = 0) = \dot{x}_2(t = 0) = 0
$$

beschrieben. Es soll einer der dargestellten Regler implementiert werden. Dafür haben Sie nur einen Sensor zur Verfügung und müssen sich daher entscheiden, welche der Zustandsgrößen Sie messen wollen. Je nach Sensor ergeben sich zwei unterschiedliche Ausgangsgleichungen:

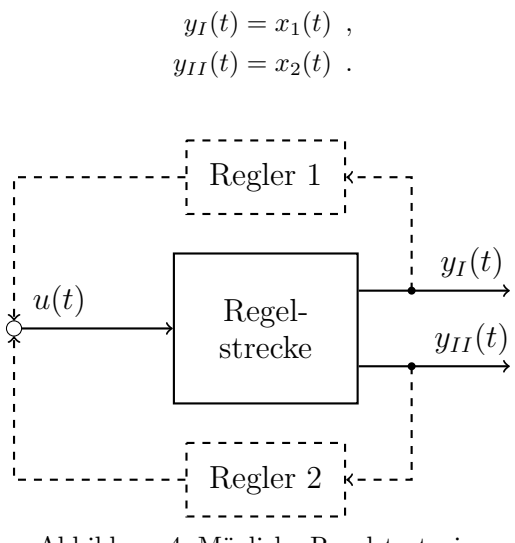

Abbildung 4: Mögliche Regelstrategien

a) (2.5 Punkte) Warum ist es möglich, für beide Übertragungswege  $u(t) \rightarrow y_I(t)$  und  $u(t) \rightarrow$ *yII* (*t*) jeweils ein eigenes Zustandsraummodell anzugeben? Definieren Sie zwei Zustandsvektoren  $x_I(t)$  und  $x_{II}(t)$  und geben Sie die dazugehörigen Zustandsraummodelle an.

**Quereinstieg:** Arbeiten Sie ab b) in jedem Fall mit folgenden Gleichungen weiter:

1

 $0 -2$ 

$$
\dot{\underline{x}}_I(t) = \begin{bmatrix} 0 & 1 \\ 5 & 4 \end{bmatrix} \underline{x}_I(t) + \begin{bmatrix} 0 \\ 1 \end{bmatrix} u(t) , \quad y_I(t) = \begin{bmatrix} 1 & -1 \end{bmatrix} \underline{x}_I(t) , \quad \underline{x}_I(t) = 0 = 0
$$
  
and  

$$
\dot{\underline{x}}_{II}(t) = \begin{bmatrix} -1 & 3 \\ 0 & -2 \end{bmatrix} \underline{x}_{II}(t) + \begin{bmatrix} 1 \\ 1 \end{bmatrix} u(t) , \quad y_{II}(t) = \begin{bmatrix} 1 & 2 \end{bmatrix} \underline{x}_{II}(t) , \quad \underline{x}_{II}(t) = 0 = 0.
$$

b) (*2.5 Punkte*) Entscheiden Sie, welche der beiden Messgrößen verwendet werden soll. Begründen Sie Ihre Entscheidung.

c) (*2 Punkte*) Warum sollten Sie hier für einen Zustandsregler noch einen Beobachter auslegen? Entwerfen Sie für das zuvor ausgewählte Zustandsraummodell einen Luenberger-Beobachter, mit dem die Beobachter-Pole bei  $p_{L,1} = -5$  und  $p_{L,2} = -7$  liegen.

#### **2. Aufgabe: Zustandsraum – Musterlösung**

**a)** Die beiden Übertragungswege sind vollständig entkoppelt. Dementsprechend können zwei unabhängige Zustandsraummodelle angegeben werden.

$$
\underline{u\to y_1}\mathpunct:
$$

$$
\begin{bmatrix} \dot{x}_1 \\ \dot{x}_1 \end{bmatrix} = \begin{bmatrix} 0 & 1 \\ -1 & -2 \end{bmatrix} \begin{bmatrix} x_1 \\ \dot{x}_1 \end{bmatrix} + \begin{bmatrix} \dot{x}_1 \\ 1 \end{bmatrix} u , \qquad y_1 = \begin{bmatrix} \frac{c_1^T}{2} \\ 1 & 0 \end{bmatrix} \underline{x}_1 , \qquad \underline{x}_1(t=0) = \underline{0} .
$$

 $u \rightarrow y_2$ :

$$
\begin{bmatrix} \dot{x}_2 \\ \ddot{x}_2 \end{bmatrix} = \overbrace{\begin{bmatrix} 0 & 1 \\ 0 & 3 \end{bmatrix}}^{\mathbf{A_2}} \overbrace{\begin{bmatrix} x_2 \\ \dot{x}_2 \end{bmatrix}}^{\mathbf{E_2}} + \overbrace{\begin{bmatrix} 0 \\ 1 \end{bmatrix}}^{\mathbf{b_2}} u , \qquad y_2 = \overbrace{\begin{bmatrix} 1 & 0 \end{bmatrix}}^{\mathbf{E_2}} \underline{x}_2 , \qquad \underline{x}_2(t=0) = \underline{0} .
$$

Ebenso zulässig ist die Angabe von

 $u \rightarrow y_1$ :

$$
\begin{bmatrix} \dot{x}_1 \\ \dot{x}_2 \end{bmatrix} = \begin{bmatrix} \mathbf{A}_1 & 0 & 0 \\ 0 & 0 & 0 \\ 0 & 0 & \mathbf{A}_2 \end{bmatrix} \begin{bmatrix} \dot{x}_1 \\ \dot{x}_2 \end{bmatrix} + \begin{bmatrix} \dot{b}_1 \\ \dot{b}_2 \end{bmatrix} u , \qquad y_1 = \begin{bmatrix} c_1^T & 0 & 0 \end{bmatrix} \underline{x} , \qquad \underline{x}(t=0) = \underline{0} .
$$

 $u \rightarrow y_2$ :

$$
\underline{\dot{x}} = \mathbf{A}\,\underline{x} + \underline{b}\,u\;, \qquad y_2 = \begin{bmatrix} 0 & 0 & \underline{c}_2^T \end{bmatrix}\,\underline{x}\;, \qquad \underline{x}(t=0) = \underline{0}\;.
$$

**b)** Zur Beantwortung dieser Frage müssen die Struktureigenschaften überprüft werden. Für die folgende Matrix-/Vektorbezeichnung sind die entsprechenden Werte aus dem Quereinstieg einzusetzen.

#### Stabilität:

Eigenwerte von  $A_1$ : det  $(sI - A_1) = s^2 - 4s - 5 = 0 \rightarrow s = \{-1; 5\}$ Der Übertragungsweg  $u \rightarrow y_1$  ist instabil.

Eigenwerte von **A**<sub>2</sub> : Ablesen oder: det  $(sI - A_2) = s^2 + 3s + 2 = 0 \rightarrow s = \{-1, -3\}$ Der Übertragungsweg  $u \rightarrow y_2$  ist asymptotisch stabil.

Steuerbarkeit:

 $\mathbf{Q}_{\mathbf{S1}} = \begin{bmatrix} \underline{b}_1 & \mathbf{A}_1 \, \underline{b}_1 \end{bmatrix} =$  $\begin{bmatrix} 0 & 1 \\ 1 & 4 \end{bmatrix}$   $\rightarrow$  Rang (**Qs**<sub>1</sub>) = 2

Der Übertragungsweg  $u \to y_1$  ist vollständig steuerbar.

 $\mathbf{Q}_{\mathbf{S2}} = \begin{bmatrix} \underline{b}_2 & \mathbf{A}_2 \, \underline{b}_2 \end{bmatrix} =$  $\begin{bmatrix} 1 & 2 \end{bmatrix}$  $1 -2$ 1  $\rightarrow$  Rang ( $\mathbf{Q}_{\mathbf{S2}}$ ) = 2

Der Übertragungsweg  $u \rightarrow y_2$  ist vollständig steuerbar.

Beobachtbarkeit:

$$
\mathbf{Q}_{\mathbf{B1}} = \begin{bmatrix} \underline{c}_1 & \mathbf{A_1}^T \underline{c}_1 \end{bmatrix}^T = \begin{bmatrix} 1 & -5 \\ -1 & -3 \end{bmatrix} \rightarrow \text{Rang}(\mathbf{Q}_{\mathbf{B1}}) = 2
$$

Der Übertragungsweg  $u \to y_1$  ist vollständig beobachtbar.

$$
\mathbf{Q}_{\mathbf{B2}} = \begin{bmatrix} c_2 & \mathbf{A_2}^T c_2 \end{bmatrix}^T = \begin{bmatrix} 1 & -1 \\ 2 & -1 \end{bmatrix} \rightarrow \text{Rang}(\mathbf{Q}_{\mathbf{B2}}) = 2
$$

Der Übertragungsweg  $u \rightarrow y_2$  ist vollständig beobachtbar.

Die gegebene Regelstrecke ist vollständig steuer- und beobachtbar. Von den beiden entkoppelten Ausgangsgrößen zeigt ausschließlich *y*<sup>1</sup> ein instabiles Verhalten, weswegen ein stabilisierender Regler 1 gemäß Abbildung 4 implementiert werden muss.

**c)** Die Zustände können nicht direkt gemessen werden, was an der entsprechenden Ausgangsgleichung ersichtlich ist. Der Beobachter ist daher notwendig, um die Zustände für die Zustandsvektorrückführung zu schätzen.

Es ist möglich, einen Beobachter für das System auszulegen, da es vollständig beobachtbar ist (s. Aufgabe (b)).

Polvorgabe:

Das geforderte charakteristische Polynom lautet:

$$
\prod_{i=1}^{2} (s - s_i) = s^2 + 12s + 35.
$$

Mit der Beobachter-Matrix  $\underline{l} = \begin{bmatrix} l_1 & l_2 \end{bmatrix}^T$  ergeben sich die Pole der Schätzfehlerdynamik aus den Eigenwerten der Matrix **M**:

Wahl aus Aufgabe (b):  $u \rightarrow y_1$ 

$$
\mathbf{M} = \mathbf{A_1}^T - \underline{c_1} \, \underline{l}^T = \begin{bmatrix} -l_1 & 5 - l_2 \\ l_1 + 1 & l_2 + 4 \end{bmatrix}
$$
  
det  $(s\mathbf{I} - \mathbf{M}) = s^2 + (l_1 - l_2 - 4) \, s + l_2 - 9 \, l_1 - 5$ .

Ein Koeffizientenvergleich führt zu der gesuchten Beobachter-Matrix  $l = \begin{bmatrix} -7 & -23 \end{bmatrix}^T$ .

Wahl aus Aufgabe (b):  $u \rightarrow y_2$ 

$$
\mathbf{M} = \mathbf{A_2}^T - \underline{c_2} \underline{l}^T = \begin{bmatrix} -l_1 - 1 & -l_2 \\ 3 - 2l_1 & -2l_2 - 2 \end{bmatrix}
$$
  
det  $(s\mathbf{I} - \mathbf{M}) = s^2 + (l_1 + 2l_2 + 3)s + 2l_1 + 5l_2 + 2$ .

Ein Koeffizientenvergleich führt zu der gesuchten Beobachter-Matrix  $l = \begin{bmatrix} -21 & 15 \end{bmatrix}^T$ .

**d)**

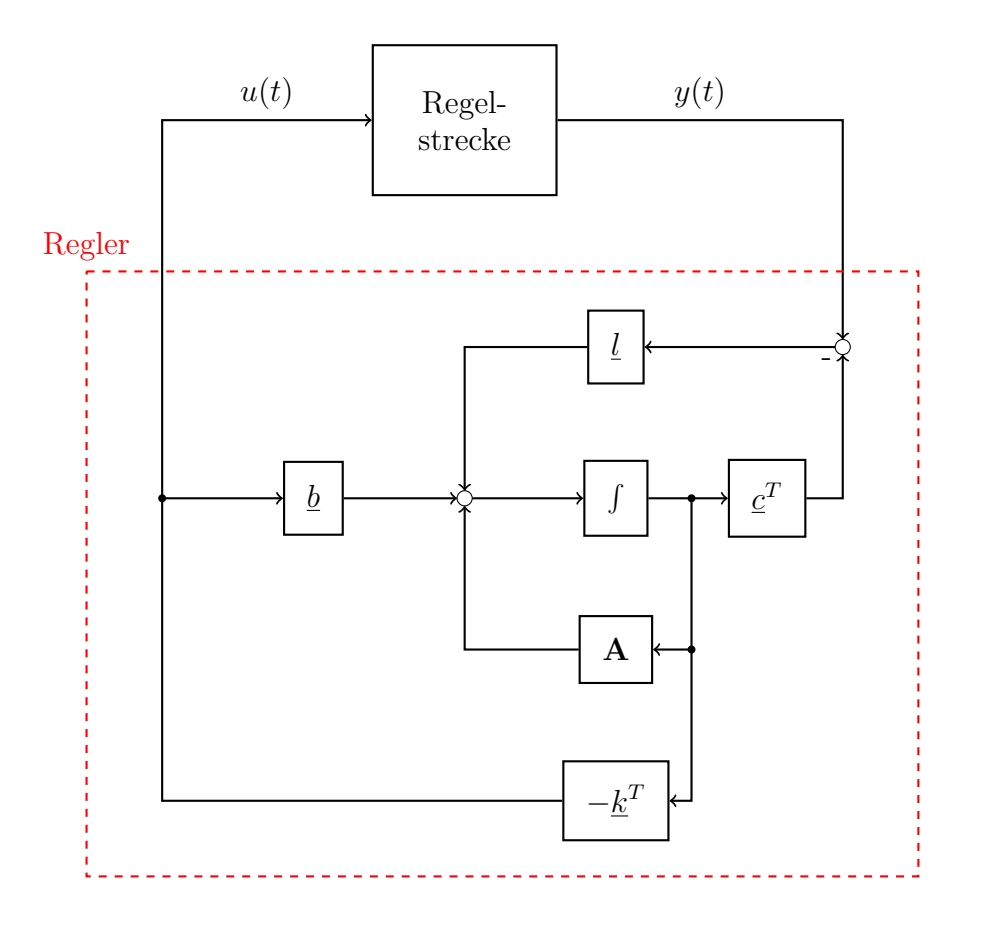

### **3. Aufgabe: PID-Regler** (5.5 Punkte)

Sie sollen einen PID-Regler mit einem Tabellenverfahren auslegen. Für die Streckenidentifikation haben Sie ein Sprungexperiment durchgeführt, dessen zeitlicher Verlauf in Abb. 5 zu sehen ist.

a) (*2.5 Punkte*) Passen Sie eine Übertragungsfunktion *GS*(*s*) der Strecke mit einem beliebigen Verfahren an. Benennen Sie das Verfahren und beschreiben Sie die durchgeführten Schritte. Markieren Sie alle abgelesenen Werte deutlich in Abb. 5. Geben Sie *GS*(*s*) an.

*Hinweis: Für einige der Verfahren sind Tabellen notwendig, die sie auf den nachfolgenden Seiten finden (Tab. 1 und Tab. 2). Sie können aber auch ein Verfahren wählen, für das keine Tabelle notwendig ist.*

**Quereinstieg:** Arbeiten Sie ab b) in jedem Fall mit folgender Übertragungsfunktion weiter:

$$
G_S(s) = \frac{8}{8s^3 + 8s^2 + 4s + 1} .
$$

- b) (*1.5 Punkte*) Entscheiden Sie sich für ein Tabellenverfahren, mit dem Sie einen PID-Regler für *GS*(*s*) auslegen. Die nötigen Tabellen sind Tab. 3, Tab. 4 und Tab. 5. Wählen Sie folgende Einstellregeln für die jeweiligen Verfahren:
	- Kuhn: schnelle Einstellung
	- Chien, Hrones, Reswick: Aperiodisch, Führung
	- Betragsoptimum: beliebig

Geben Sie die ermittelte Reglerübertragungsfunktion *GR*(*s*) an.

c) (*1.5 Punkte*) Ergänzen Sie das Blockschaltbild auf der übernächsten Seite, sodass der geschlossene Regelkreises vollständig ist. Der Regler soll nicht als einzelner Block dargestellt werden. Beschriften Sie die Signalpfade.

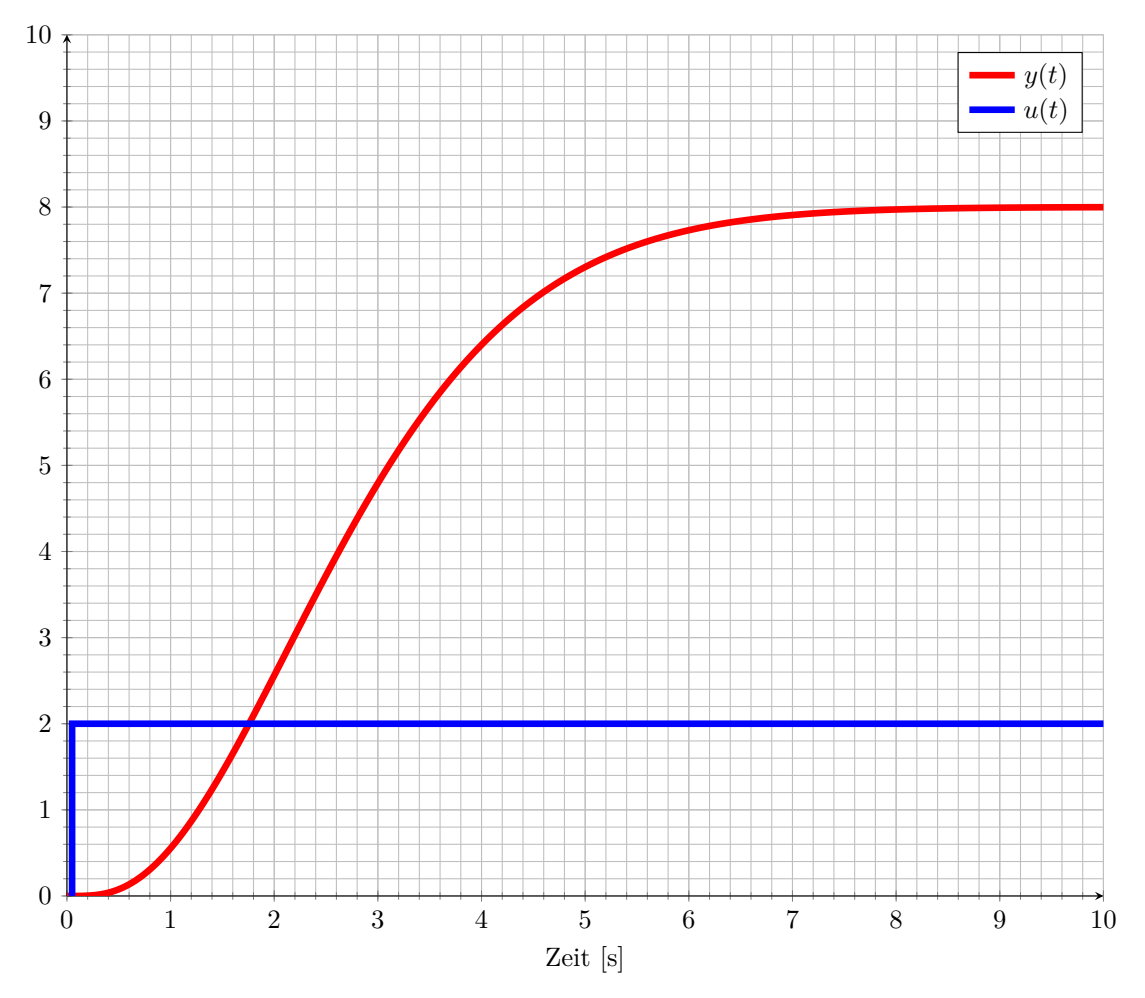

Abbildung 5: Sprungexperiment zur Streckenidentifikation.

| $\mu = T_{2}/T_{1}$ | $T_a/T_1$ | $T_a/T_u$ |
|---------------------|-----------|-----------|
| 0.1                 | 1.29      | 20.09     |
| $_{0.2}$            | 1.50      | 13.97     |
| 0.3                 | 1.68      | 11.91     |
| 0.4                 | 1.84      | 10.91     |
| 0.5                 | 2.00      | 10.36     |
| 0.6                 | 2.15      | 10.03     |
| 0.7                 | 2.30      | 9.83      |
| 0.8                 | 2.44      | 9.72      |
| 0.9                 | 2.58      | 9.66      |
| 0.99                | 2.72      | 9.65      |
| 1.11                | 2.87      | 9.66      |
| 1.2                 | 2.99      | 9.70      |
| 2.0                 | 4.00      | 10.36     |
| 3.0                 | 5.20      | 11.50     |
| 4.0                 | 6.35      | 12.73     |
| 5.0                 | 7.48      | 13.97     |
| 6.0                 | 8.59      | 15.22     |
| 7.0                 | 9.68      | 16.45     |
| 8.0                 | 10.77     | 17.67     |
| 9.0                 | 11.85     | 18.89     |
| 10.0                | 12.95     | 20.09     |

Tabelle 1: Tabelle zur Ermittlung der Zeitkonstanten  $T_1$  und  $T_2$ 

| $\mu_a = t_{10}/t_{90}$ | $\boldsymbol{n}$ | $\alpha_{10}$ | $\alpha_{50}$ | $\alpha_{90}$ |
|-------------------------|------------------|---------------|---------------|---------------|
| 0.137                   | $\overline{2}$   | 1.880         | 0.596         | 0.257         |
| 0.207                   | 3                | 0.907         | 0.374         | 0.188         |
| 0.261                   | 4                | 0.573         | 0.272         | 0.150         |
| 0.304                   | 5                | 0.411         | 0.214         | 0.125         |
| 0.340                   | 6                | 0.317         | 0.176         | 0.108         |
| 0.370                   | 7                | 0.257         | 0.150         | 0.095         |
| 0.396                   | 8                | 0.215         | 0.130         | 0.085         |
| 0.418                   | 9                | 0.184         | 0.115         | 0.077         |
| 0.438                   | 10               | 0.161         | 0.103         | 0.070         |

Tabelle 2: Zur Bestimmung der Ordnung *n* und der Zeitkonstante *T*<sup>1</sup>

|             | Reglertyp  | Reglerparameter |                  |                   |
|-------------|------------|-----------------|------------------|-------------------|
|             |            | $K_P$           | $T_I$            | $T_D$             |
| normale     | Р          | 1/K             |                  |                   |
| Einstellung | <b>PD</b>  | 1/K             |                  | $0.33T_{\Sigma}$  |
|             | PI         | 0.5/K           | $0.5T_{\Sigma}$  |                   |
|             | <b>PID</b> | /K              | $0.66T_{\Sigma}$ | $0.167T_{\Sigma}$ |
| schnelle    | РI         | 'K              | $0.7T_{\Sigma}$  |                   |
| Einstellung | PID        | 2/K             | $0.8T_{\Sigma}$  | $0.194T_{\Sigma}$ |

Tabelle 3: Parameter von Standardreglern nach Kuhn

|            |       | Aperiodischer Regelvorgang  |                         | $20\%$ -Überschwingen und   |                 |
|------------|-------|-----------------------------|-------------------------|-----------------------------|-----------------|
|            |       | mit kürzester Dauer         |                         | kleinste Schwingungsdauer   |                 |
| Regler     |       | Führung                     | Störung                 | Führung                     | Störung         |
| P          | $K_P$ | $0.3T_1/(T_0K)$             | $0.33T_1/(T_0K)$        | $\overline{0.7}T_1/(T_0K)$  | $0.7T_1/(T_0K)$ |
| PI         | $K_P$ | $0.35T_1\overline{/(T_0K)}$ | $\frac{0.6T_1}{(T_0K)}$ | $\overline{0.6T_1/(T_0K)}$  | $0.7T_1/(T_0K)$ |
|            | $T_I$ | $1.2T_1$                    | $4.0T_0$                | $1.0T_1$                    | $2.3T_0$        |
| <b>PID</b> | $K_P$ | $0.6T_1/(T_0K)$             | $0.95T_1/(T_0K)$        | $\overline{0.95T_1/(T_0K)}$ | $1.2T_1/(T_0K)$ |
|            | $T_I$ | $1.0T_1$                    | $2.4T_0$                | $1.35T_1$                   | $2.0T_0$        |
|            | $T_D$ | $0.5T_0$                    | $0.42T_0$               | $0.47T_0$                   | $0.4T_0$        |

Tabelle 4: Parameter von Standardreglern nach Chien, Hrones und Reswick, für *T*1*/T*<sup>0</sup> *>* 3

|            | Betragsoptimum                    |                         |                             |
|------------|-----------------------------------|-------------------------|-----------------------------|
|            | Kр                                |                         | $T_D$                       |
| PI-Regler  | $\frac{1}{4K} \frac{n+2}{n-1}$    | $\frac{T_1}{3}(n+2)$    |                             |
| PID-Regler | $\frac{1}{16K} \frac{7n+16}{n-2}$ | $\frac{T_1}{15}(7n+16)$ | $T_1\frac{n^2+4n+3}{7n+16}$ |

Tabelle 5: Parameter des PI(D)-Reglers nach dem Betragsoptimum

Vorlage für Aufgabenteil c):

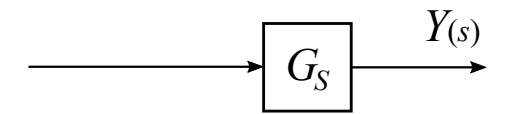

#### **3. Aufgabe: Musterlösung** (6 Punkte)

- a) Z.B. als PT1T0-Glied mit dem 2-Punktverfahren (da dieses Verfahren keinen besonderen Namen im Skript hat, sind ähnliche, umschreibende Namen auch ok). [**0.5 Pkte**]
	- Zwei Punkte links und rechts vom Wendepunkt markieren, Punktwerte (x1,y1) und (x2,y2) ablesen. Hier: (1*.*3*,* 1) und (4*,* 6*.*4)
	- $y_{max} = 8$  und  $x_e = 2$  ablesen.  $K_P = y_{max}/x_e = 4$
	- $T_1$  und  $T_0$  bestimmen nach Formeln:

$$
T_1 = \frac{x_2 - x_1}{\ln \frac{y_{max} - y_1}{y_{max} - y_2}} = 1.83 \quad , \quad T_0 = T1 \ln \left( 1 - \frac{y_2}{y_m a x} \right) + x_2 = 1.06 \quad .
$$

Beschreibung [**1 Pkte**], Richtiges Ablesen im Diagramm markiert [**0.5 Pkte**]. Die Übertragungsfunktion lautet:

$$
G_s = 4 \frac{1}{1.83 s + 1} e^{-1.06 s} \quad .[0.5 \text{ Pkte}]
$$

b) Die Übertragungsfunktion muss umgeschrieben werden als PTn-Glied:

$$
G_s = \frac{1}{(2s+1)^2} \quad \text{[0.25 \, Pkte]}
$$

Dann können die Reglerparameter nach dem Betragsoptimum bestimmt werden: [**0.25 Pkte**]

 $K_p = 0.289$  [0.25 Pkte]*,*  $T_I = 4.93$  [0.25 Pkte]*,*  $T_D = 1.297$  [0.25 Pkte]*.* 

Die Reglerübertragungsfunktion lautet

$$
G_s = 0.289 \left( 1 + \frac{1}{4.93 s} + 1.297 s \right) \quad .[0.25 \text{ Pkte}]
$$

c) Richtiges Bild siehe Abb. 6. Richtige Reglerbausteine [**1 Pkt**], Richtige Signalpfade und Form [**0.5 Pkte**]

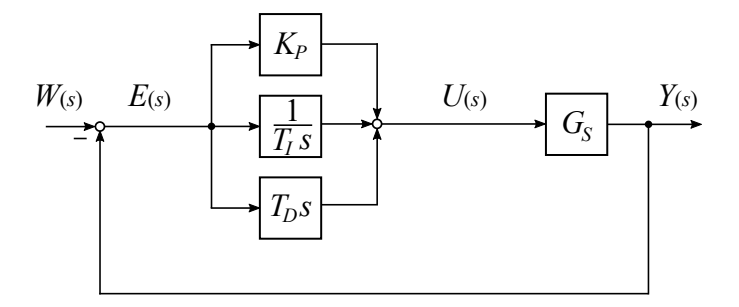

Abbildung 6: Aufgabenteil c).

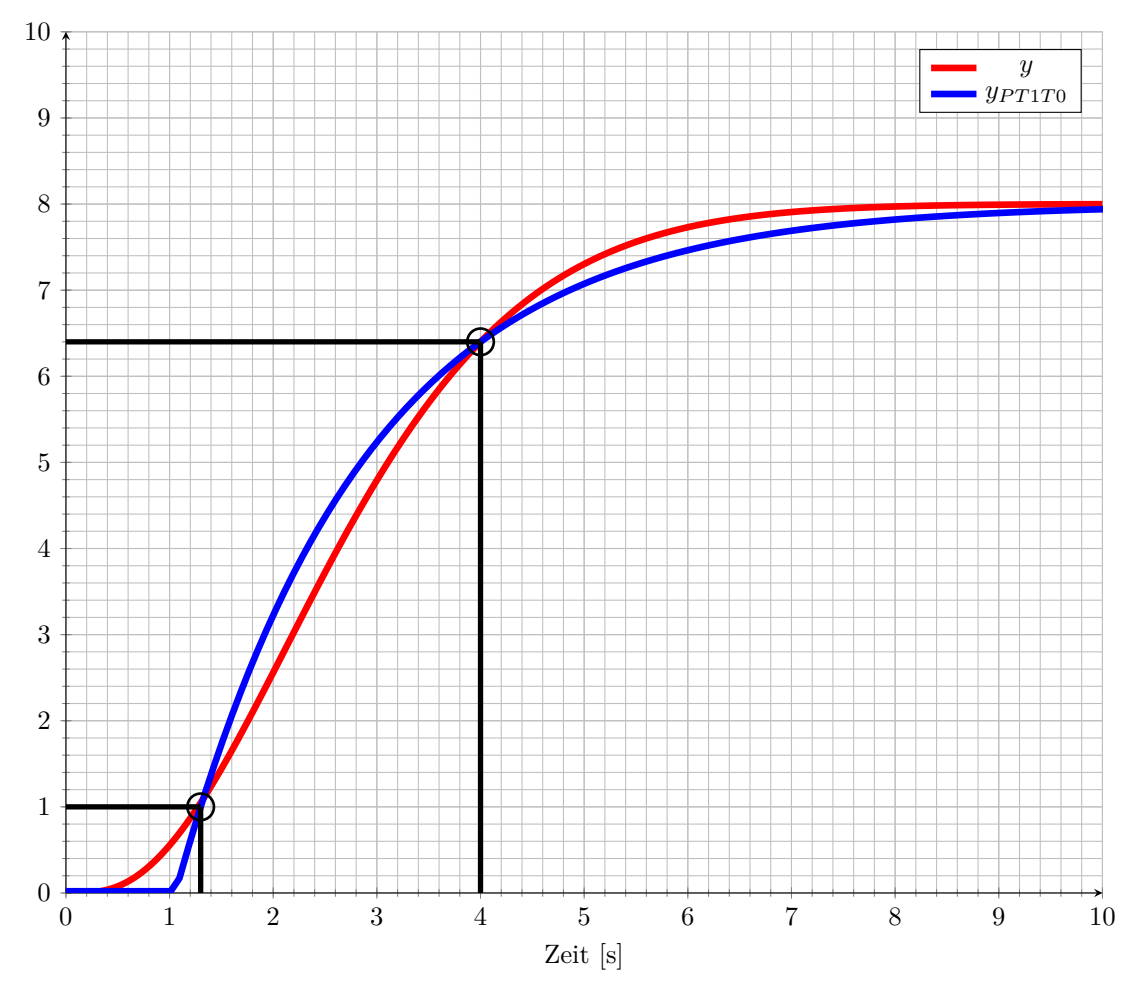

Abbildung 7: 2-Punktverfahren.

#### **3. Aufgabe: Wurzelortskurve** (6.5 Punkte)

Für eine Reglerauslegung erhalten Sie folgende, unvollständige Zeichnung einer WOK.

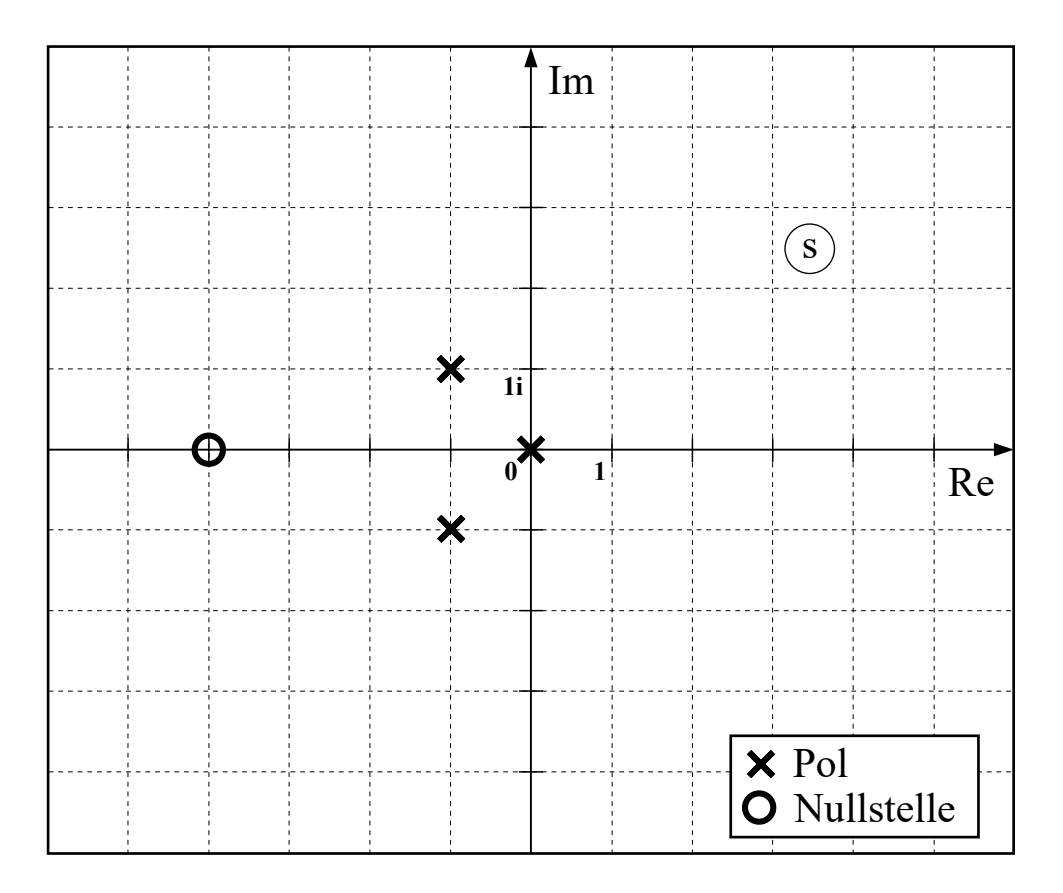

Abbildung 8: Zeichnung einer WOK.

Sie wissen, dass diese WOK zu einem System mit der Übertragungsfunktion

$$
G_S(s) = \frac{1 + T_D s}{s \left(1 + T_1 s + T_2^2 s^2\right)}\tag{16}
$$

gehört, dass zunächst mit einem P-Regler geregelt werden soll:

$$
G_R(s) = K_P \quad . \tag{17}
$$

- a) (*1.5 Punkte*) Bestimmen Sie die Zeitkonstanten des Systems anhand von Abb. 8.
- b) (*1.5 Punkte*) Vervollständigen Sie die gegebene WOK, indem Sie den Wurzelschwerpunkt, die Asymptoten und die Äste der WOK mit Richtungsangabe in Abb. 8 einzeichnen.
- c) (*1.5 Punkte*) Es soll ein Regler ausgelegt werden, der keine bleibende Regelabweichung bei einer konstanten Führungsgröße aufweist. Geben Sie eine passende Reglerübertragungsfunktion an und bestimmen Sie, wenn nötig, den Wertebereich der zulässigen Reglerverstärkung.
- d) (*2 Punkte*) Um Überschwingen von mehr als 5% zu vermeiden sollen die Pole des geschlossenen Regelkreises unterhalb der Winkelhalbierenden liegen. Geben Sie eine neue Reglerübertragungsfunktion an, die dieses Ziel erreicht. Begründen Sie ihre Antwort (mit Worten oder einer Skizze der neuen WOK). Beschreiben Sie qualitativ, wie die Reglerverstärkung eingestellt werden muss, um das Regelziel zu erreichen.

#### **3. Aufgabe: Musterlösung**

- a)  $T_D$  aus Nullstelle bei -4:  $T_D = 1/4$  [0.5 Pkte] Für  $T_1$  und  $T_2$  Bestimmung aus Polen bei  $p_1 = -1 + i$  und  $p_2 = -1 - i$ Es muss  $(s - p1)(s - p2) = s^2 + T_1/T_2^2s + T_1/T_2^2$  sein.  $(s - p1)(s - p2) = s<sup>2</sup> - (p1 + p2)s + p1p2 = s<sup>2</sup> + 2s + 2$ Koeffizientenvergleich der Gleichungen ergibt  $T_1 = 1$  [0.5 Pkte]  $T_2 = \sqrt{1/2}$  [0.5 Pkte]
- b) Siehe Abb. 9.  $\sigma_W = +1$  eingezeichnet [0.5 Pkte] Asymptoten + − 180◦ eingezeichnet [**0.5 Pkte**] Äste eingezeichnet mit Pfeilen [**0.5 Pkt**]
- c) Ein P-Regler reicht aus, da die Strecke bereits einen Integratorpol enthält:  $G_R(s) = K_P$  **[0.5 Pkte]** Ablesen von  $s_{krit} = 2i$  [0.25 Pkte] *K* muss kleiner als 2 sein [**0.25 Pkte**] *K<sup>P</sup>* muss kleiner als 4 sein [**0.5 Pkte**]
- d) Um das Überschwingen zu vermeiden, sollten die Pole des geschlossenen RK unterhalb der Winkelhalbierenden liegen. Eine möglicher Ansatz besteht darin, den Polüberschuss beizubehalten, aber den Wurzelschwerpunkt weit nach links zu verschieben. Wählt man z.B.

$$
G_R = \frac{s+1}{s+10} \quad ,
$$

so scheint es einen kleinen Bereich zu geben, bei dem alle Äste im passenden Bereich liegen, siehe Abb. 10 [**2 Pkte**]. *K<sup>P</sup>* darf zwischen 0 und einem kritischen Wert *Kkrit* liegen. [**1 Pkt**] Allerdings hängt diese Lösung stark von der individuellen Zeichnung der Äste ab. Matlab zeigt, dass die Äste tatsächlich gar nicht unterhalb der WH verlaufen. Eine vermeintlich bessere Lösung wäre, die komplexen Pole Richtung der reellen Achse zu zwingen, z.B. mit dem Regler

$$
G_R = \frac{(s+1)^2}{(s+6)^2} .
$$

Dieser Regler garantiert, dass es einen großen Bereich der Reglerverstärkung gibt, in dem das Regelziel erfüllt wird, siehe Abb. 11. Diese Lösung könnte aber andere Nachteile haben. Eine Argumentation über die Dominanz des Integratorpols ist ebenfalls möglich, muss aber mathematisch belegt werden für volle Punktzahl.

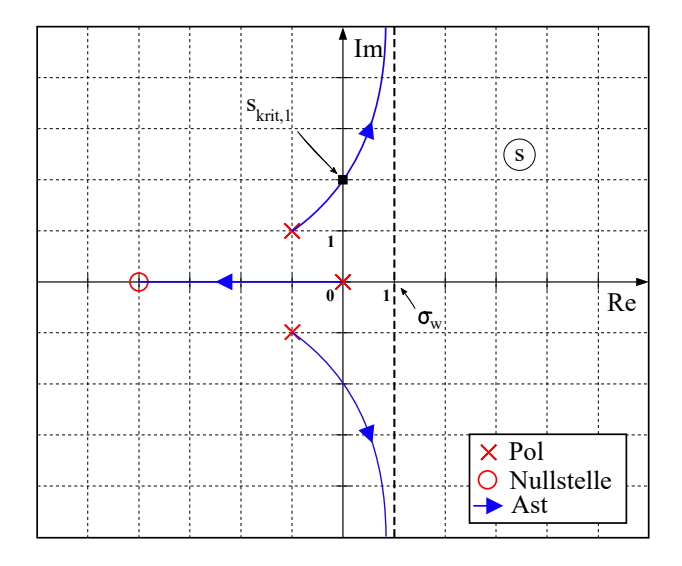

Abbildung 9: WOK b)+c) Musterlösung.

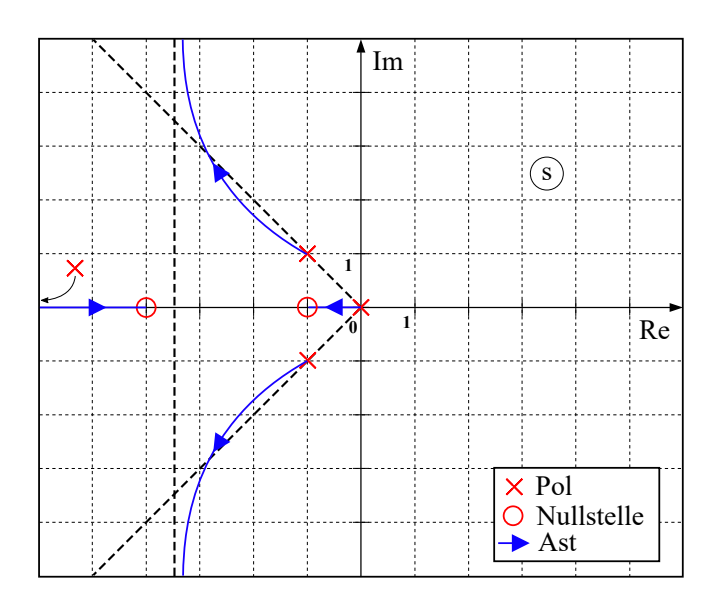

Abbildung 10: WOK d) Lösung 1.

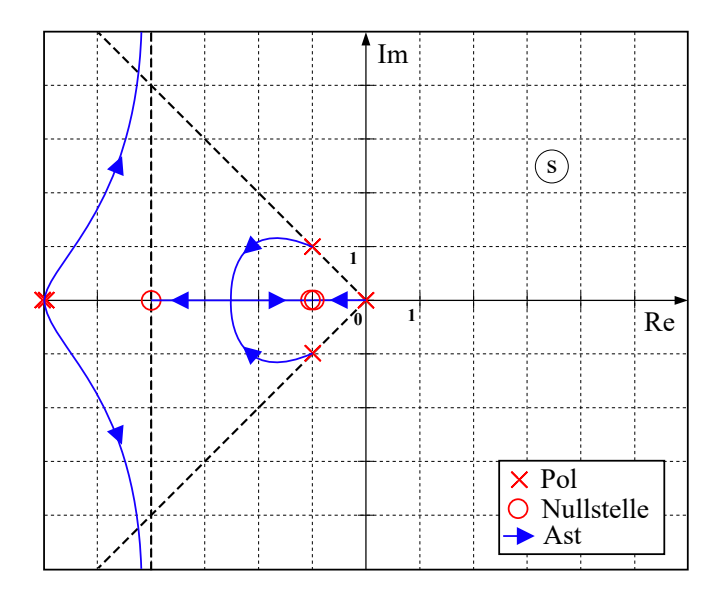

Abbildung 11: WOK d) bessere Lösung 2.

#### **4. Aufgabe: Frequenzgang** (7.5 Punkte)

Gegeben ist ein Regelkreis mit ausgangseitiger Störung *Z*(*s*).

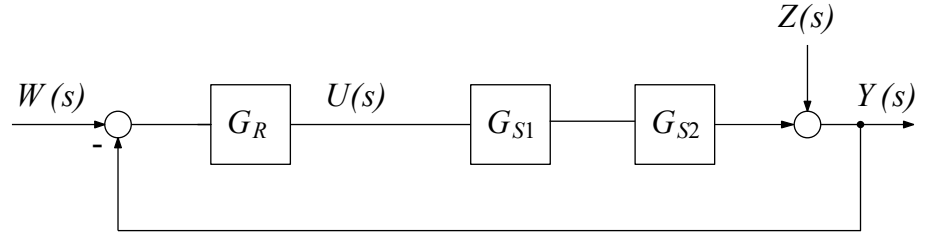

Abbildung 12: Blockschaltbild

Die Strecke setzt sich aus zwei Teilsystemen *GS*<sup>1</sup>(*s*) und *GS*<sup>2</sup>(*s*) zusammen. Das erste Teilsystem ist definiert als:

$$
G_{S1}(s) = \frac{0.01}{s - 0.1}
$$

Über das zweite Teilsystem ist nur der Frequenzgang *GS*<sup>2</sup>(*jω*) in Abb. 13 bekannt und die Tatsache, dass es sich aus Standardregelkreisgliedern erster Ordnung zusammensetzt.

- a) (*1 Punkt*) Ermitteln Sie die Übertragungsfunktion von *GS*2(*s*) aus dem Bode-Diagramm in Abb. 13. Benennen Sie die einzelnen Glieder und geben Sie die Zeitkonstanten an.
- b) (*1.5 Punkte*) Gegeben ist ein P-Regler mit der Übertragungsfunktion

$$
G_R(s) = K_P .
$$

Zeichnen Sie den Frequenzgang für das Teilsystem *GS*1(*jw*) und für den offenen Regelkreis  $G_0(jw)$  in Abb. 13 ein. Wählen Sie hierfür  $K_P = 20$ .

- c) (*2 Punkte*) Zeichnen Sie die Ortskurve des offenen Regelkreises. Markieren Sie alle markanten Punkte und Grenzwerte. Überprüfen Sie mit dem Nyquist-Kriterium, ob der geschlossene Regelkreis mit dem gegebenen Regler asymptotisch stabil ist. In welchem Bereich muss die Reglerverstärkung *K<sup>P</sup>* liegen, damit der geschlossene RK asymptotisch stabil ist?
- d) (*1 Punkt*) Geben Sie den stationären Verstärkungsfaktor an, mit dem konstante Störungen auf den Systemausgang einwirken.
- e) (*2 Punkte*) Als Alternative zum P-Regler werden Ihnen zwei PID-Regler vorgeschlagen. Bewerten Sie Stabilität, Amplituden- und Phasenreserve sowie Führungsgenauigkeit anhand der Nyquistkurven der jeweiligen offenen Regelkreise in Abb. 14 und 15. Wählen Sie einen der drei Regler für die Regelaufgabe aus.

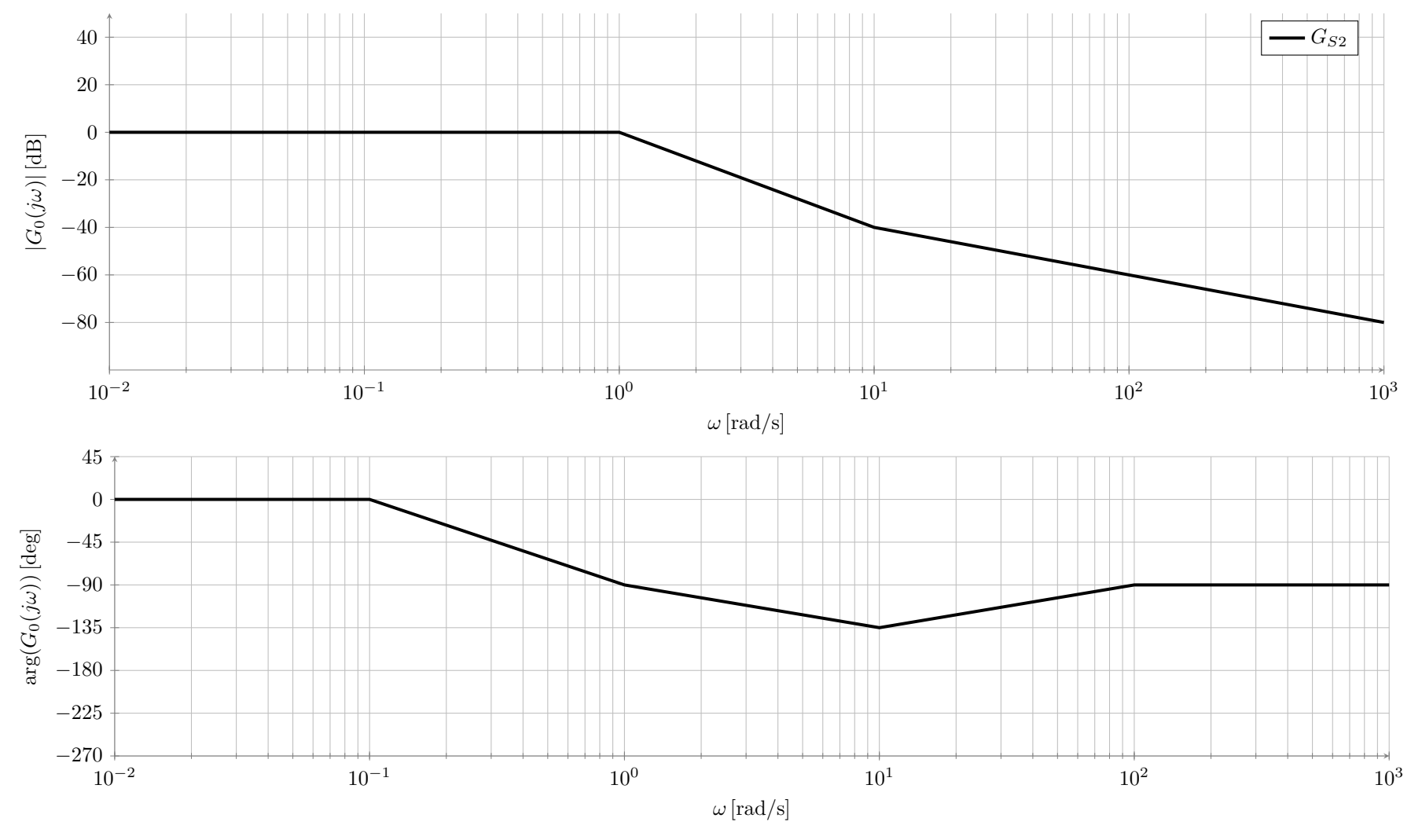

Abbildung 13: Bode-Diagramm für Aufgabe 3

25

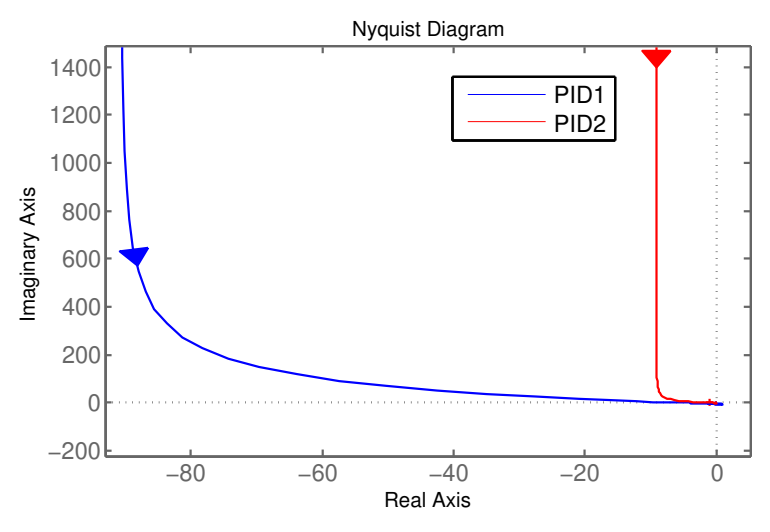

Abbildung 14: Nyquistdiagramm der PID-Regler

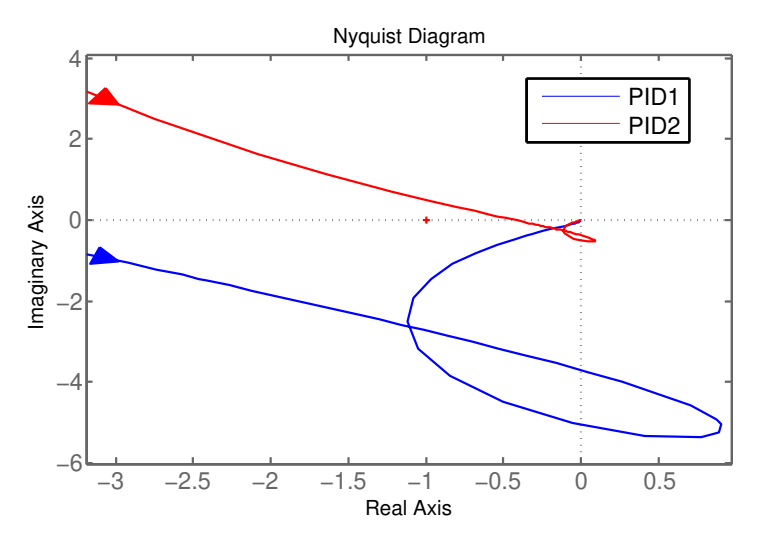

Abbildung 15: Nyquistdiagramm der PID-Regler (vergrößert)

### **3. Aufgabe Musterlösung**

**a**) Übertragungsfunktion  $(2 PT_1$ -Glieder + 1 *PD*-Glied):

$$
G_{S2}(s) = \frac{1}{(1s+1)^2}(0.01s+1), \qquad [\mathbf{1} \mathbf{Pkt}]
$$
 (18)

**b)** Bodediagramm

- $G_{S1}(j\omega)$  richtig gezeichnet [0.25 Pkt]
- *GO*(*jω*) richtig gezeichnet [**0.25 Pkt**]
- Amplitudenreserve im Bodediagramm markiert [**0.25 Pkt**]
- Phasenreserve im Bodediagramm markiert [**0.25 Pkt**]
- Amplitudenreserve: ∼ 15 ± 5 [**0.25 Pkt**]
- Phasenreserve: ∼ 32 ± 10 [**0.25 Pkt**]

**c)** Nyquistdiagramm

- Nyquistdiagramm richtig gezeichnet [**1 Pkt**]
- kritischer Punkt, Amplituden- und Phasenreserve markiert [**0.5 Pkt**]
- Grenzwerte  $\lim_{w \to 0} |G_o(jw)| = 2$  und  $\lim_{w \to \infty} |G_o(jw)| = 0$  [0.5 Pkt]
- Nyquistkriterium: Mit  $m_0 = 1$  und  $l_0 = 0$  folgt  $\Delta \phi_{soll} = 1\pi + 0\frac{\pi}{2} = \pi$  und  $\Delta \phi_{ist} = \pi$ . Das System ist also stabil. [**1 Pkt**]

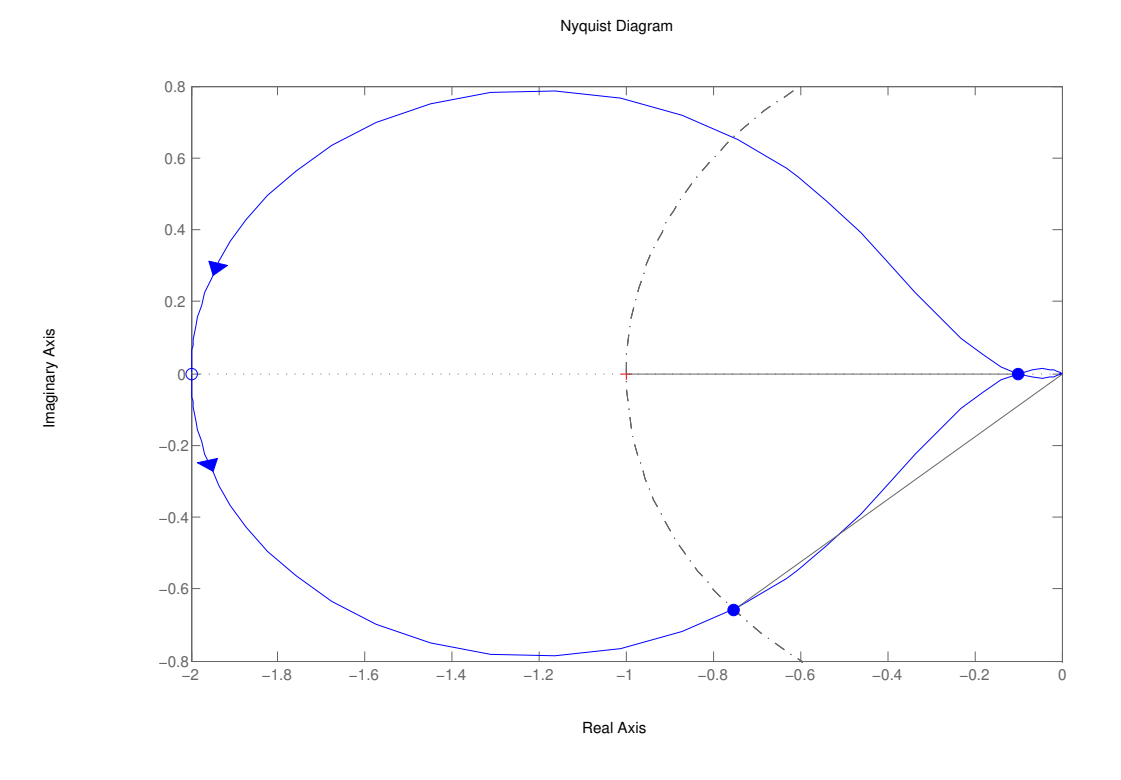

Abbildung 16: Nyquist-Diagramm mit P-Regler

#### **d)** Störübertragungsfunktion

$$
G_{yz}(s) = \frac{1}{1 + G_O} = \frac{1}{1 + G_R G_{S1} G_{S2}} \tag{19}
$$

$$
G_O(s) = G_R G_{S1} G_{S2}
$$
\n
$$
\tag{20}
$$
\n
$$
\tag{21}
$$

Für stationären Wert von  $G_o(0)$ :  $\omega = 0$ 

$$
G_O(s) = 20 \frac{0.01}{s - 0.1} \frac{1}{(1s + 1)^2} (0.01s + 1)
$$
\n(22)

$$
\lim_{s \to 0} G_O(s) = 20 \frac{0.01}{-0.1} \frac{1}{(1)^2} (1) = -2
$$
 [0.25 Pkt] (23)

oder aus Bode-Diagramm

$$
|G_O(0)| = 6dB\tag{24}
$$

$$
arg(|G_O(0)|) = -180^{\circ}
$$
  
\n
$$
\lim_{s \to 0} G_O(s) = -10^{\frac{6}{20}} = -2
$$
\n[**0.25** Pkt] (26)

Es folgt:

$$
G_{yz}(0) = \frac{1}{1-2} = -1
$$
 [1 Pkt] (27)

**e)** Reglerauswahl:

PID1 ist stabil. [**0.5 Pkt**]

$$
m_0 = 1, l_0 = 1: \Delta \phi_{soll} = 1\pi + 1\frac{\pi}{2} = \frac{3}{2}\pi = \Delta \phi_{ist} = \frac{3}{2}\pi
$$
 (28)

PID2 ist instabil. [**0.5 Pkt**]

$$
m_0 = 1, l_0 = 1 : \Delta \phi_{soll} = 1\pi + 1\frac{\pi}{2} = \frac{3}{2}\pi \neq \Delta \phi_{ist} = \frac{1}{2}\pi
$$
\n(29)

- P-Regler hat keinen I-Anteil(PID haben I-Anteil), daher bleibende Regelabweichung [**0.25 Pkt**]
- PID1-Regler weist geringe Amplituden- bzw. Phasenreserve auf (hohe Bandbreite), nur möglich wenn Regelstrecke gut bekannt ist [**0.25 Pkt**]

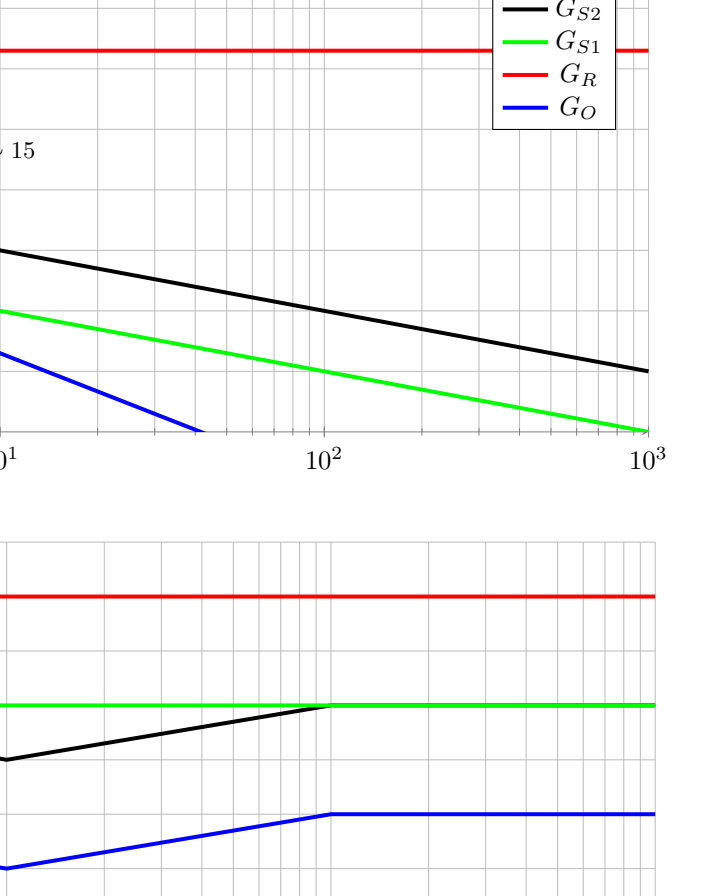

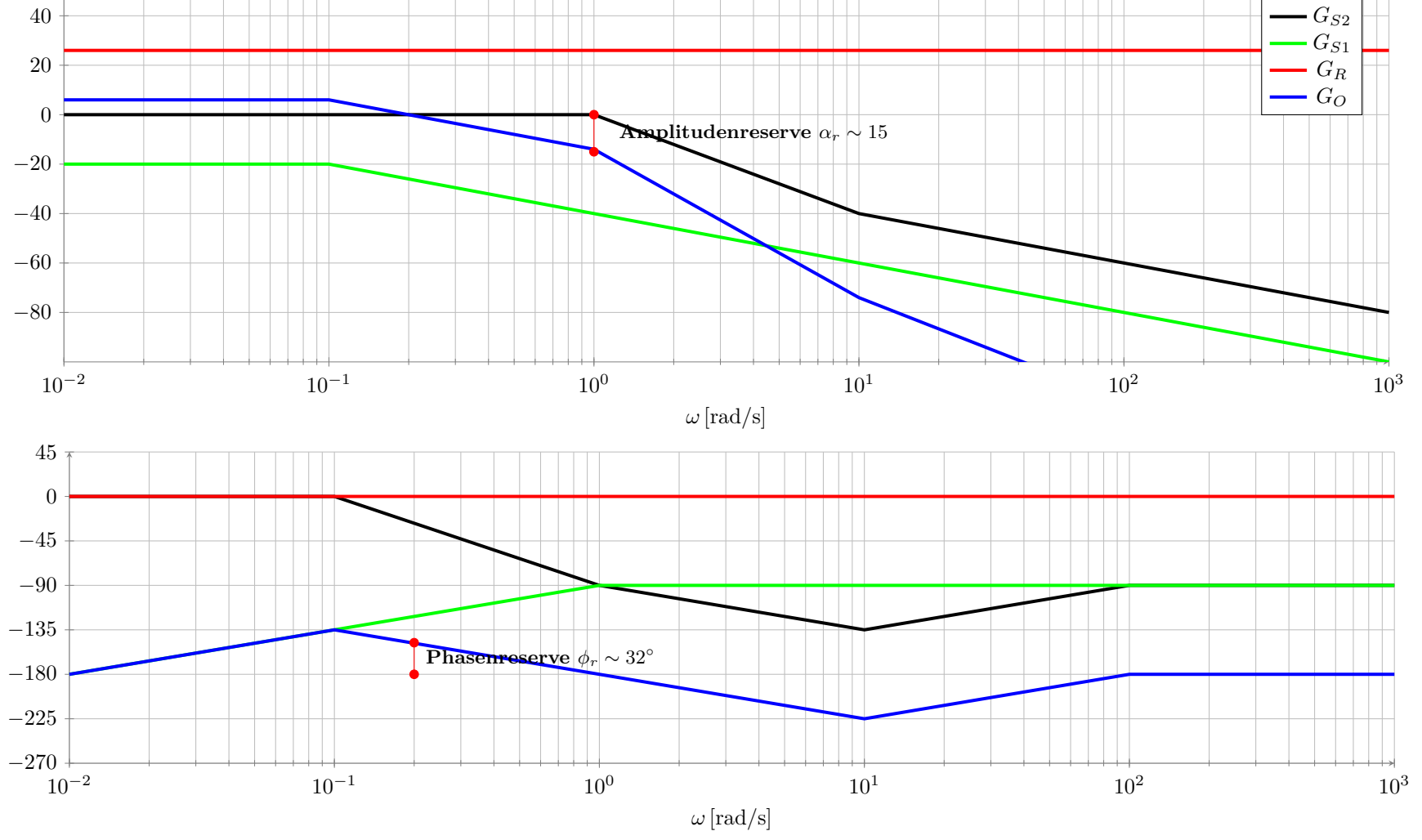

Abbildung 17: Bodediagramm für Aufgabe 3

GMRT Prüfung Sommersemester 2017 Rechenteil

|*G*0(*jω*)| [dB]

 $|G_0(j\omega)|\,[\text{dB}]$ 

arg(*G*0(*jω*)) [deg]

 $\arg(G_0(j\omega))$  [deg]

#### **5. Aufgabe: Messtechnik** (5 Punkte)

Gegeben ist die Brückenschaltung mit einem Pt100-Widerstandsthermometer (mit Widerstand *R<sup>T</sup>* (*t*)) zur Temperaturmessung von *T*1(*t*) in Abb. 18. *T*0(*t*) ist die Umgebungstemperatur, die auf die Leitungen zur Messstelle wirkt.

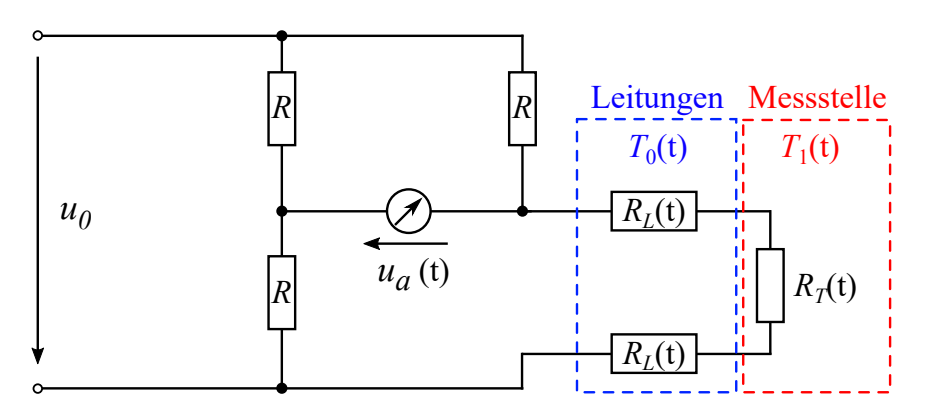

Abbildung 18: Messbrücke zur Temperaturmessung.

Das Spannungsmessgerät für die Brückenspannung *ua*(*t*) hat den Innenwiderstand *R<sup>I</sup>* . Für den Thermowiderstand *R<sup>T</sup>* (*t*) bzw. die Leiterwiderstände *RL*(*t*) gelten folgende Temperaturabhängigkeiten:

Pt100: 
$$
R_T(t) = R_{0,T} (1 + \alpha_T T(t))
$$
,  
Leitung:  $R_L(t) = R_{0,L} (1 + \alpha_L T(t))$ .

Dabei ist für *T*(*t*) [◦C] die entsprechende Temperatur an der Stelle des Widerstands einzusetzen. Die Konstanten sind Tab. 6 zu entnehmen.

| $u_0$              | 12 <sub>V</sub>                     |
|--------------------|-------------------------------------|
| R                  | $100 \Omega$                        |
| $\mathrm{R}_{0,T}$ | 75 Ω                                |
| $\mathrm{R}_{0,L}$ | $2\Omega$                           |
| $\alpha_T$         | $3.92 \cdot 10^{-3} \degree C^{-1}$ |
| $\alpha_L$         | $4.8 \cdot 10^{-3} \degree C^{-1}$  |
| $T_{0,ref}$        | $25~^\circ C$                       |

Tabelle 6: Konstanten

- a) (*2 Punkte*) Gehen Sie von einem idealen Spannungsmessgerät aus. Wie groß ist der Gesamtwiderstand  $R_G$  von Leitungen und Messstelle im Referenzzustand mit  $T_{1,ref} = 50 °C$  und *T*<sup>0</sup>*,ref* ? Wie groß ist die gemessene Brückenspannung *ua,ref* im Referenzzustand?
- b) (*3 Punkte*) Verändern/Erweitern Sie den Versuchsaufbau (mit idealem Voltmeter) so, dass die Abgleichsbedingung erfüllt ist, wenn *R<sup>T</sup>* (*t*) = *R* gilt. Zeichnen Sie die entsprechende Schaltung in die Abb. 19 auf der nächsten Seite und geben Sie *ua*(*t*) in Abhängigkeit von *T*1(*t*) an. Beschreiben Sie anhand der Formel den Einfluss der Umgebungstemperatur auf die Brückenspannung.

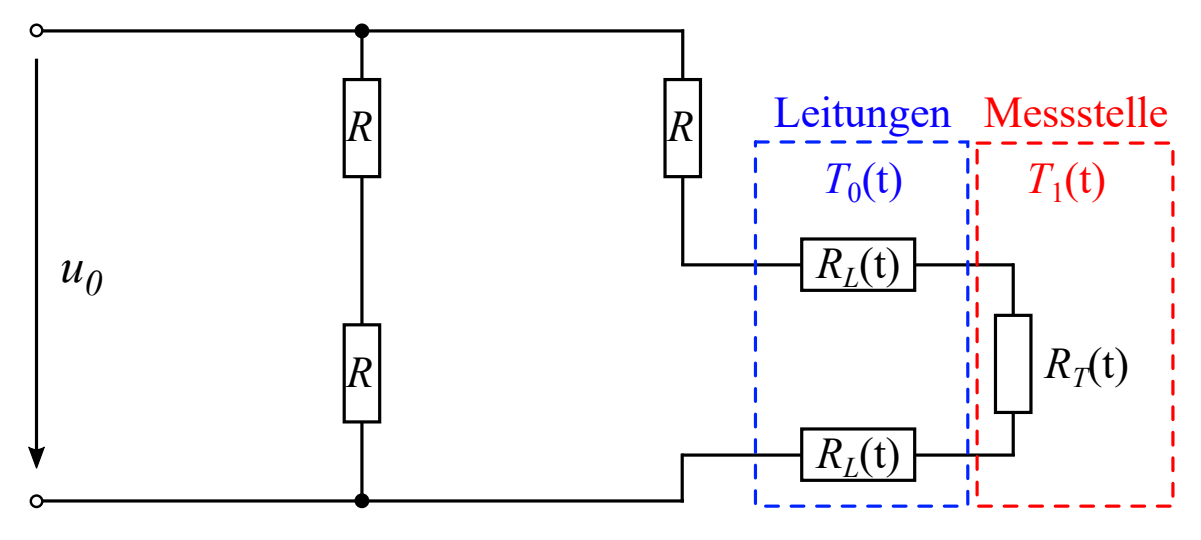

Abbildung 19: Bessere Messbrücke zur Temperaturmessung.

#### **5. Aufgabe Musterlösung**

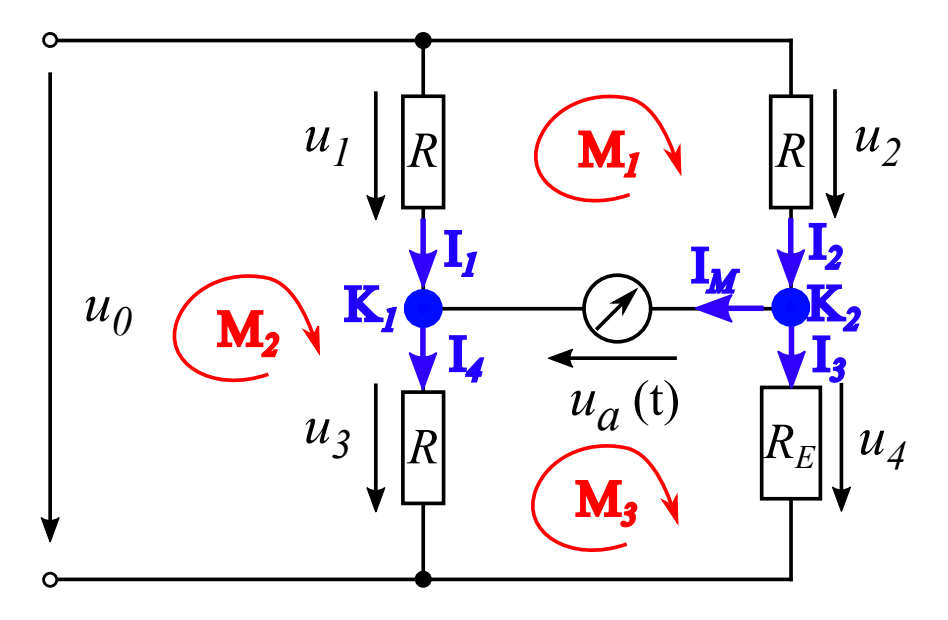

Abbildung 20: Messbrücke zur Temperaturmessung.

a) Bei den Referenzwerten beträgt der Leiterwiderstand:

$$
R_{T,ref} = R_{0,T} (1 + \alpha_T T_{1,ref}) = 89.7 \Omega \quad . \quad [0.25 \text{ Pkt}]
$$
  

$$
R_{L,ref} = R_{0,L} (1 + \alpha_L T_{0,ref}) = 2.24 \Omega \quad . \quad [0.25 \text{ Pkt}]
$$

Die Reihenschaltung zur Messstelle wird zur Vereinfachung als Ersatzwiderstand betrachtet:

$$
R_E = 2 R_{L,ref} + R_T = 94.18 \Omega \quad . \quad [0.25 \text{ Pkt}]
$$

Damit ergibt sich eine normale Brückenschaltung. Dafür lässt sich der ideal abfallende Spannungswert *ua,ideal* leicht ausrechnen. Mit der Nummerierung aus Abb. 20 sind die Spannungsteiler-Gleichungen:

$$
u_3 = \frac{1}{2} u_0 , [0.25 \text{ Pkt}]
$$
  

$$
u_4 = \frac{R_G}{R + R_G} u_0 . [0.25 \text{ Pkt}]
$$

In der unteren (inneren) Masche ergibt sich aus der Maschenregel:

$$
u_{a,ideal} = u_4 - u_3 = \frac{R_G - R}{2(R + R_G)} u_0 \quad \textbf{[0.25 \, Pkt]}
$$

$$
\approx -0.1798 V = -179.8 \, mV \quad . \quad \textbf{[0.5 \, Pkt]}
$$

b) Lösung ist die Dreileiterschaltung in Abb. 21. Es gibt [**0.5 Pkt**] für ideales Voltmeter und [**0.5 Pkt**] für korrekte Schaltung des Widerstands mit Beschriftung.

Durch die Dreileiterschaltung ergibt sich eine neue Messbrücke. Der Unterschied ist, dass sich *u*<sup>2</sup> aus Spannungsabfall über *R* UND *R<sup>L</sup>* zusammensetzt. Ähnliches gilt für *u*<sup>4</sup> (*R<sup>T</sup>* und *RL*).

$$
u_3 = \frac{1}{2} u_0 , [0.25 \text{ Pkt}]
$$
  

$$
u_4 = \frac{R_T + R_L}{R + R_T + R_L + R_L} u_0 . [0.25 \text{ Pkt}]
$$

In der unteren (inneren) Masche ergibt sich aus der Maschenregel:

$$
u_a = u_4 - u_3 = \frac{R_T - R}{2(R + R_T + 2R_L)} u_0 \quad \text{[0.25 \text{ Pkt}]}
$$
  
= 
$$
\frac{R_{0,T} (1 + \alpha_T T_1(t)) - R}{2(R + R_{0,T} (1 + \alpha_T T_1(t)) + 2R_{0,L} (1 + \alpha_L T_0(t)))}
$$
 [0.25 \text{ Pkt}]

Selbst bei der Dreileiterschaltung gibt es einen Einfluss von  $T_0(t)$  auf die Brückenspannung. Nur im abgeglichenen Zustand (bei *R<sup>T</sup>* (*t*) = *R*) verschwindet der Einfluss. Das ist einer der Vorteile dieser Schaltung. [**1 Pkt**]

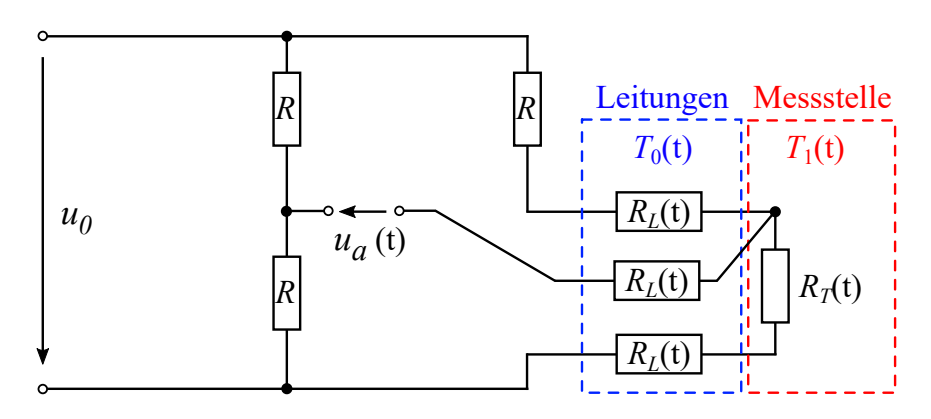

Abbildung 21: Messbrücke zur Temperaturmessung.